## Fichier:L olienne Eolienne - Fonctionnement.jpg

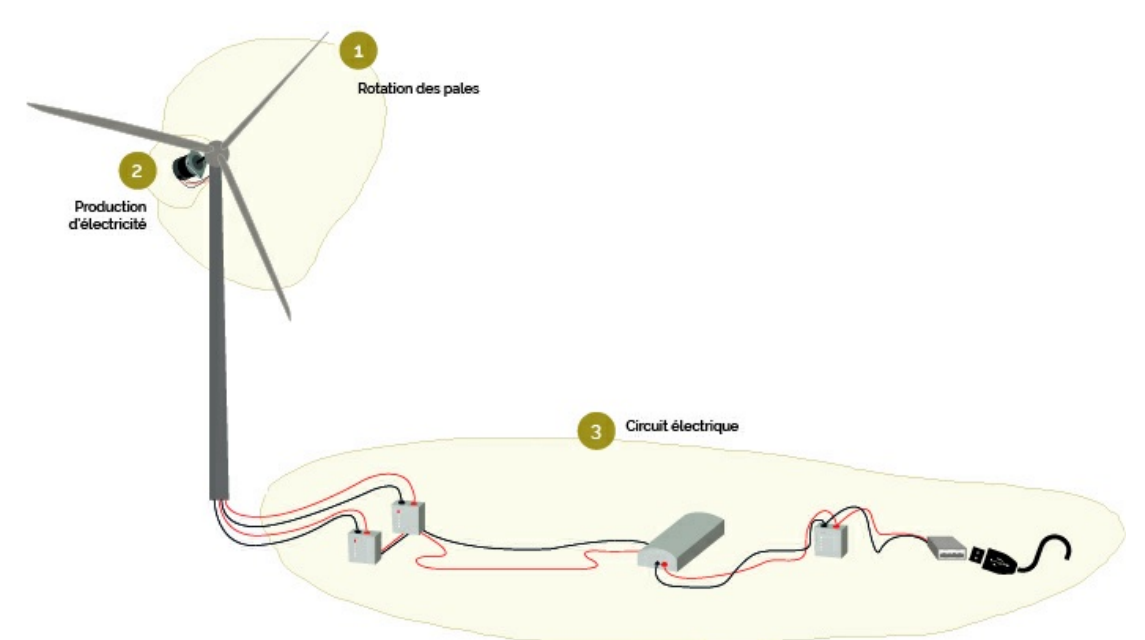

Pas de plus haute résolution disponible.

[L\\_olienne\\_Eolienne\\_-\\_Fonctionnement.jpg](https://wiki.lowtechlab.org/images/b/b1/L_olienne_Eolienne_-_Fonctionnement.jpg) (746 × 395 pixels, taille du fichier : 118 Kio, type MIME : image/jpeg) Fichier téléversé avec MsUpload

## Historique du fichier

Cliquer sur une date et heure pour voir le fichier tel qu'il était à ce moment-là.

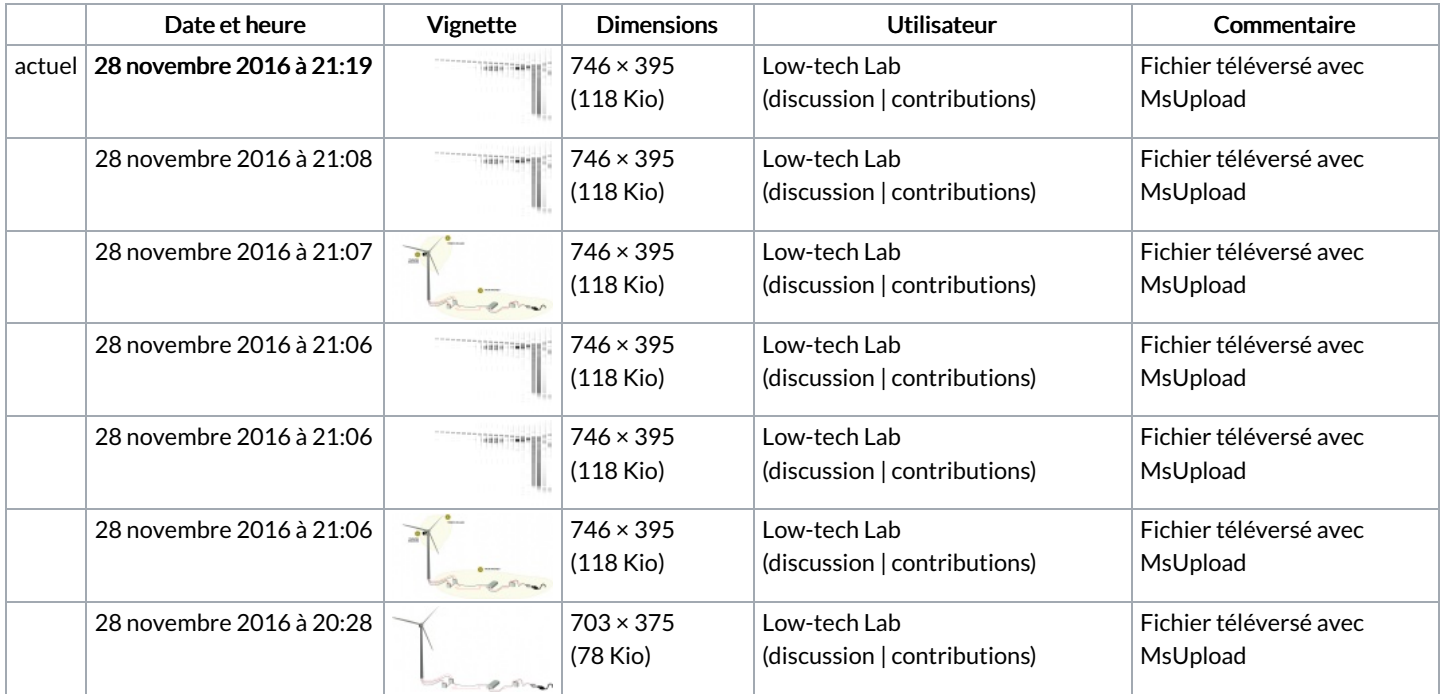

Vous ne pouvez pas remplacer ce fichier.

## Utilisation du fichier

Les 4 pages suivantes utilisent ce fichier :

[L'éolienne](https://wiki.lowtechlab.org/wiki/L%2527%25C3%25A9olienne) [L'éolienne/en](https://wiki.lowtechlab.org/wiki/L%2527%25C3%25A9olienne/en) [L'éolienne/en-gb](https://wiki.lowtechlab.org/wiki/L%2527%25C3%25A9olienne/en-gb) [L'éolienne/fr](https://wiki.lowtechlab.org/wiki/L%2527%25C3%25A9olienne/fr)

## Métadonnées

Ce fichier contient des informations supplémentaires, probablement ajoutées par l'appareil photo numérique ou le numériseur utilisé pour le créer. Si le fichier a été modifié depuis son état original, certains détails peuvent ne pas refléter entièrement l'image modifiée.

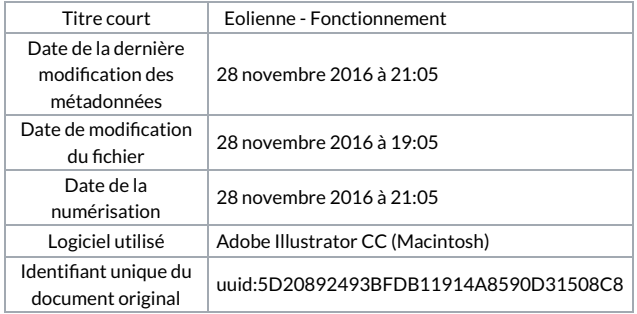